## How to search using IP or other fields instead of host name in jump server ssh interface or gui?

209 Manu Chacko July 28, 2022 [Common Errors & Troubleshooting,](https://www.ezeelogin.com/kb/category/common-errors-troubleshooting/4/) [Tweaks & Configuration](https://www.ezeelogin.com/kb/category/getting-started/tweaks-configuration/7/) 5002

## **How to search for a server using the hostname or IP address in the GUI or ssh jump server interface?**

Under the Server tab, you can change the search option as show below.

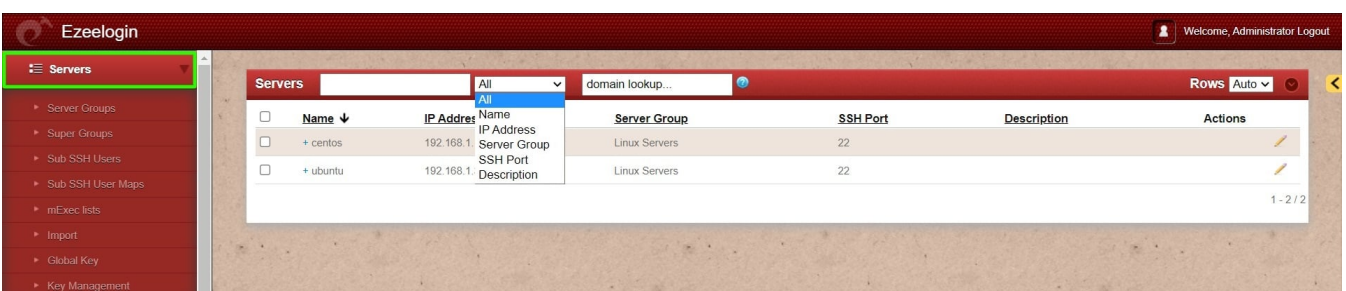

## How to search for a server using the hostname, IP address, and server group in the jump box ssh interface?

You can toggle through the various search( Normal, Name, IP, Machine ID, Description ) options by pressing f10 or ',' while on the SERVERS menu.

*Normal mode* - Simply start typing the name of the server and the cursor will move to the hostname you are searching for.

*Name* - Simply start typing the hostname of the server and the list will ONLY display the hostname strings that are matched and eventually you will only be displayed with a single hostname that is an exact match.

*Machine ID* - This will search for the server with the Machine ID that was given to it at the time of adding the server into the jump box

*Description* - This will search for the server based on the description given to the server.

In the example below, we are searching for a server by its IP. Once the interface is on search by IP, simply type in the IP. Also, check out the [help menu](https://www.ezeelogin.com/user_manual/HelpMenu.html) for the jump server ssh interface.

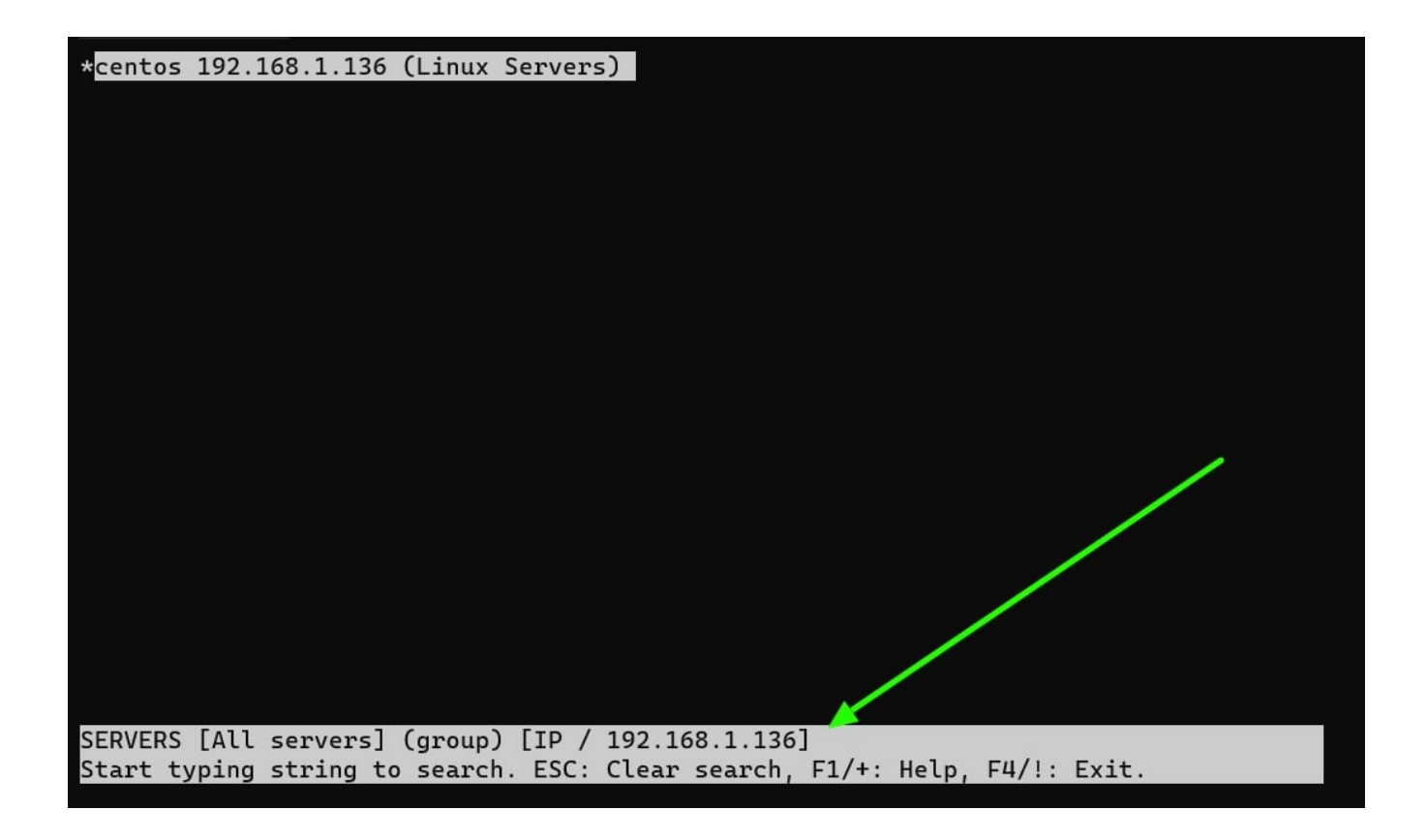

Online URL:

[https://www.ezeelogin.com/kb/article/how-to-search-using-ip-or-other-fields-instead-of-host-name-in](https://www.ezeelogin.com/kb/article/how-to-search-using-ip-or-other-fields-instead-of-host-name-in-jump-server-ssh-interface-or-gui-209.html)[jump-server-ssh-interface-or-gui-209.html](https://www.ezeelogin.com/kb/article/how-to-search-using-ip-or-other-fields-instead-of-host-name-in-jump-server-ssh-interface-or-gui-209.html)